# **Appendix A: C LANGUAGE SOFTWARE INTERFACE**

259macros.h

• Include file for all I/O declarations and definitions. Function prototypes for 259 library.c.

### 259library.c

• Core functions to access the DE1 board I/O. Include this file as part of your C program.

Add "259library.c" in the Altera Monitor Program's list of source files. At the top of your own C files, put #include "259macros.h". *You should read the contents of both files.*

### **Graphics (VGA) – draw pixels and put characters on the VGA output**

MAX X PIXELS and MAX Y PIXELS, MAX X CHARS and MAX Y CHARS

• The size of the VGA graphics screen in pixels, and size of the text screen in characters.

void initScreen()

• Initializes the graphics framebuffer. Always use this, or you may get unreliable colours.

void fillScreen( unsigned short colour )

• Fills the entire screen with the same colour pixels. Use this to erase the screen.

void drawPixel( int x, int y, unsigned short colour )

• Writes the specified colour value to one pixel at location  $\langle x, y \rangle$ . The top-left corner is  $\langle 0, 0 \rangle$ .

unsigned short makeColour( int r, int q, int b)

• Returns the colour value formed by mixing the values specified by r, g, b. The values of r, g, and b represent an intensity level between 0 and 63 each (0=dark/black, 63=bright).

unsigned short \*getPixelAddr( int x, int y )

• Returns the address of position  $\langle x, y \rangle$  in the pixel frame buffer. The top-left corner is  $\langle 0, 0 \rangle$ . An out-of-range location is clamped to the inner edge of the screen (so you'll see a mistake).

void drawChar( int x, int y, int c )

• Writes the ASCII character c to location  $\langle x, y \rangle$ . To erase it later, write a ' ' space.

unsigned char \*getCharAddr( int x, int y )

• Returns the address of position  $\langle x, y \rangle$  in the character buffer.

#### **JTAG SERIAL – put and get characters from the Terminal window.**

int getcharJTAG()

• Reads a character from Terminal. It waits until a character is typed.

unsigned int getJTAG nowait()

• Reads "raw" word from Terminal. If successful, bit  $15 = 1$  and lower 8 bits contain character.

void putcharJTAG( int c )

• Writes character **c** to Terminal. It waits if the transmitter FIFO is full.

void printstringJTAG( char \*psz )

• Writes a null-terminated string of characters to Terminal. It uses putcharJTAG().

void printbyteJTAG( int c )

• Converts the low 8-bits of **c** into a hex number and prints it as 5 letters: '0xHH '.

#### **PS/2 PORT: KEYBOARD AND MOUSE**

int getcharPS2()

• Reads a character from PS2 port. It waits until a character is received.

unsigned int getPS2\_nowait()

• Reads a character from the PS2 port. If successful, the upper 16 bits will be non-zero and the lower 8 bits contain the received character.

void putcharPS2( int c )

• Writes character **c** to the PS2 port. It will wait if the transmitter FIFO is full.

void flushPS2()

• Discards all incoming characters from the PS2 port for the next 100ms.

int resetPS2()

• Sends reset codes and initializes the PS2 port device. Returns PS2 MOUSE or PS2 KB if successful; returning anything else indicates an error. This function repeatedly tries to reset the device until successful – this may take several tens of milliseconds.

```
int getMouseMotion( int *pdx, int *pdy, int *pbuttons )
int getMouseMotion nowait( int *pdx, int *pdy, int *pbuttons )
```
- Checks for mouse motion and returns 1 if successful, or 0 if it detects data errors or no data. This function may discard several mouse messages if it gets confused, which may take
	- several milliseconds and mouse movements to resolve. If successful, it modifies the integers pointed to by pdx and pdy to contain the amount of motion in "delta x" and "delta y". The status of the 3 buttons is reflected in the lowest 3 bits of the integer pointed to by pbuttons.

## **COUNTER**

#define ONE MS 50000 // delay amount for 1ms of time void timedDelay( int delay\_amount )

• Waits until the specified delay\_amount has passed since the **previous** call to timedDelay(). Upon exit, it remembers the current timestamp to prepare for the next call. The delay amount is specified in number of 50MHz clock ticks. Thus, the following code runs exactly 1 loop iteration every 10 milliseconds:

```
while( 1 ) {
    timedDelay( 10 * ONE MS ); // wait 10ms since last call
    printstringJTAG( "10 ms has elapsed" );
    for(i=0; i < 3000; i++); // waste time
}
```
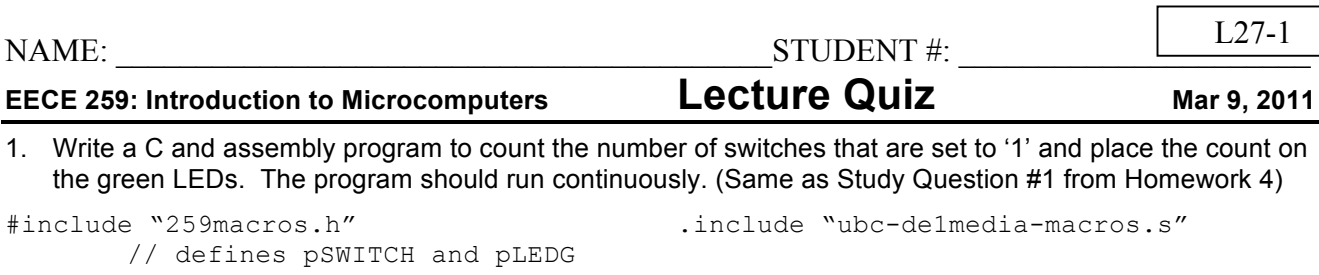

int main( int argc, char \*argv[] )  $\{$ 

.global \_start<br>.text

NAME: STUDENT #: **EECE 259: Introduction to Microcomputers Lecture Quiz** Mar 9, 2011 1. Write a C and assembly program to count the number of switches that are set to '1' and place the count on the green LEDs. The program should run continuously. (Same as Study Question #1 from Homework 4) #include "259macros.h" .include "ubc-de1media-macros.s" // defines pSWITCH and pLEDG .global start .text int main( int argc, char \*argv[] ) \_start: { int count;  $\frac{1}{18}$  r8 movia r23, IOBASE **unsigned** int sw; // r9 while(1) { loop: count = 0;<br>
sw = \*pSWITCH;<br>
count:<br>
count = 0;<br>
count=r8<br>
ldwio r9, SWITCH(r23) // sw=r9  $sw = *pSWITCH;$  1dwio r9, SWITCH(r23) // sw=r9 sw = sw & 0x3ff; <br>
andi r9, r9, 0x3ff while(sw) { whilesw: L27-1

```
if(sw & 1) andi r10, r9, 1
{ beq r10, r0, skipcount
 count++; addi r8, r8, 1
}
```
sw = **sw >> 1**; **srli** r9, r9, 1

}

} br whilesw output:  $*$ pLEDG = count; stwio r8, LEDG(r23)

beq r9, r0, output

} br loop

skipcount:

.data /\* not used \*/

.end